#### **Interakcje**

#### Klasyczny Model Regresji Liniowej cz.l

**Stanisław Cichocki**

**Natalia Nehrebecka**

**Wykład 7** 

- ▶ 1. Interakcje
- ▶ 2. Przybliżanie modeli nieliniowych
- ▶ 3. Założenia KMRL

- ▶ 1. Interakcje
- ▶ 2. Przybliżanie modeli nieliniowych
- ▶ 3. Założenia KMRL

## Modele z interakcjami

- W standardowym modelu liniowym zakładamy, że wpływ poszczególnych zmiennych niezależnych na oczekiwaną wartość zmiennej zależnej jest **addytywny**.
- W ramach modelu liniowego można także uwzględnić efekt krzyżowego wzmacniania się efektów poszczególnych zmiennych.
- Efekt ten zachodzi, gdy siła oddziaływania jednej zmiennej niezależnej jest uwarunkowana wielkością innych zmiennych niezależnych.
- Ten efekt można uwzględnić, wstawiając do modelu iloczyny zmiennych (interakcje).

y<sub>i</sub> = 
$$
\beta_1 + x_{2i}\beta_2 + ... + x_{Ki}\beta_K + \sum_{r=1}^{K} \sum_{s=1}^{r-1} \gamma_{rs} x_{ri} x_{si} + \varepsilon_i
$$

Pochodną cząstkową warunkowej wartości oczekiwanej po  $x_{Ki}$ :

$$
\frac{\partial E(y_i)}{\partial x_k} = \beta_k + \sum_{r=1, r \neq k}^{K} \gamma_{rk} x_{ri}
$$

#### Interakcje między zmiennymi dyskretnymi

- $\triangleright$  Interakcje między zmiennymi zerojedynkowymi bierzemy pod uwagę, jeśli wpływ poszczególnych zmiennych nie jest addytywny.
- **Sytuacja taka może wystąpić, jeśli pewne kombinacje charakterystyk jakościowych wpływają na zmienną zależną bardziej lub mniej, niż wynikałoby z wpływu poszczególnych zmiennych.**
- $\blacktriangleright$  Np.
- Zmienna zależna: płaca
- Zmienne niezależna wiek, płeć, wykształcenie, interakcja: płećXwykształcenie
- Do modelu wprowadzamy interakcje, ponieważ spodziewamy się, iż wpływ zmiennej oznaczającej wykształcenie zależy od płci.

#### **INTERAKCJE MIĘDZY ZMIENNYMI DYSKRETNYMI -WYKSZTAŁCENIE I PŁEĆ**

#### **placa- zmienna zależna, wiek, plec oraz interakcje między wykształceniem i płcią - zmienne niezależne**

xi: regress placa wiek i.plec\*i.wykszt

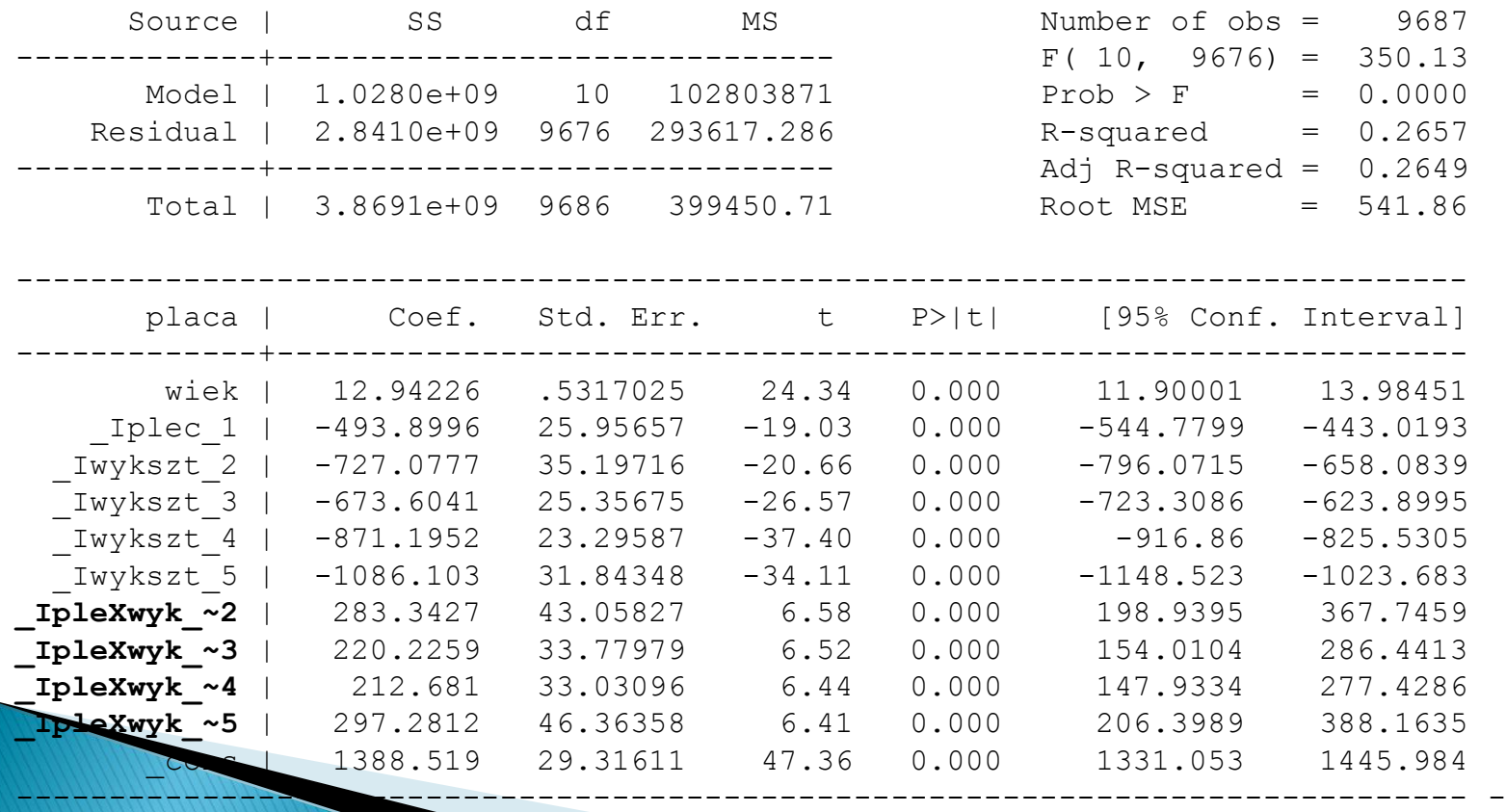

#### Interakcje między zmiennymi dyskretnymi i ciągłymi

 Wprowadzenie do modelu interakcji pomiędzy zmiennymi dyskretnymi i ciągłymi ma sens, jeśli **wpływ pewnej zmiennej niezależnej ciągłej na zmienną zależną zależy od poziomów zmiennej dyskretnej**.

#### INTERAKCJE MIĘDZY ZMIENNĄ CIĄGŁA I DYSKRETNĄ -**WIEK I MIEJSCE ZAMIESZKANIA**

#### **interakcje między zmienną klm1 a wiekiem**

xi: regress placa i.klm1\*wiek

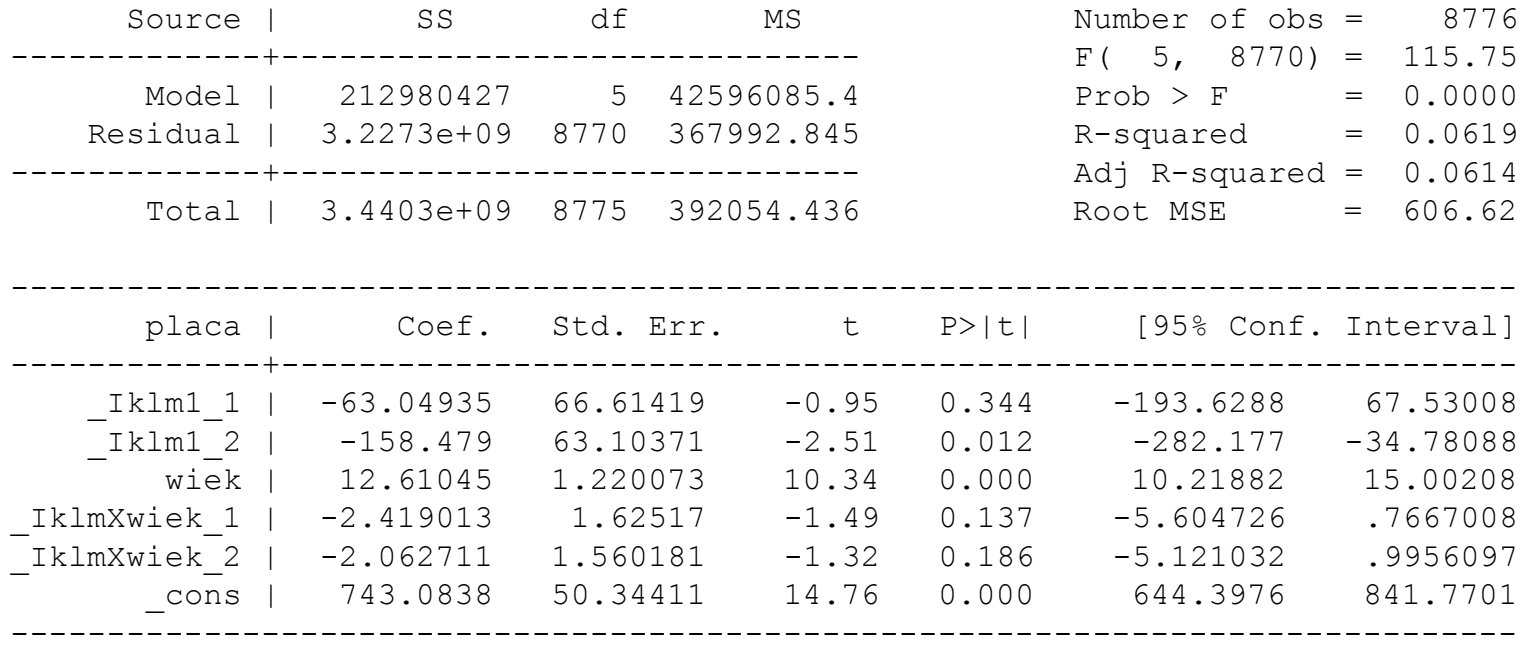

- ▶ 1.Interakcje
- ▶ 2. Przybliżanie modeli nieliniowych
- ▶ 3. Założenia KMRL

#### **Modele wielomianowe**

- Nieliniowa zależność między *y* a *x* można przybliżyć za pomocą modelu liniowego stosując model:
- **Model wielomianowy**

$$
y_i = \beta_0 + x_i \beta_1 + x_i^2 \beta_2 + \dots + x_i^k \beta_k + \varepsilon_i
$$

 Przy większej liczbie zmiennych objaśniających wstawia się do modelu ich kwadraty i iloczyny

#### **INNE FORMY FUNKCYJNE MODELU ZE WZGLĘDU NA WIEK - WIELOMIAN STOPNIA II**

. regress dochod wiek wiek\_2 plec srednie wyzsze

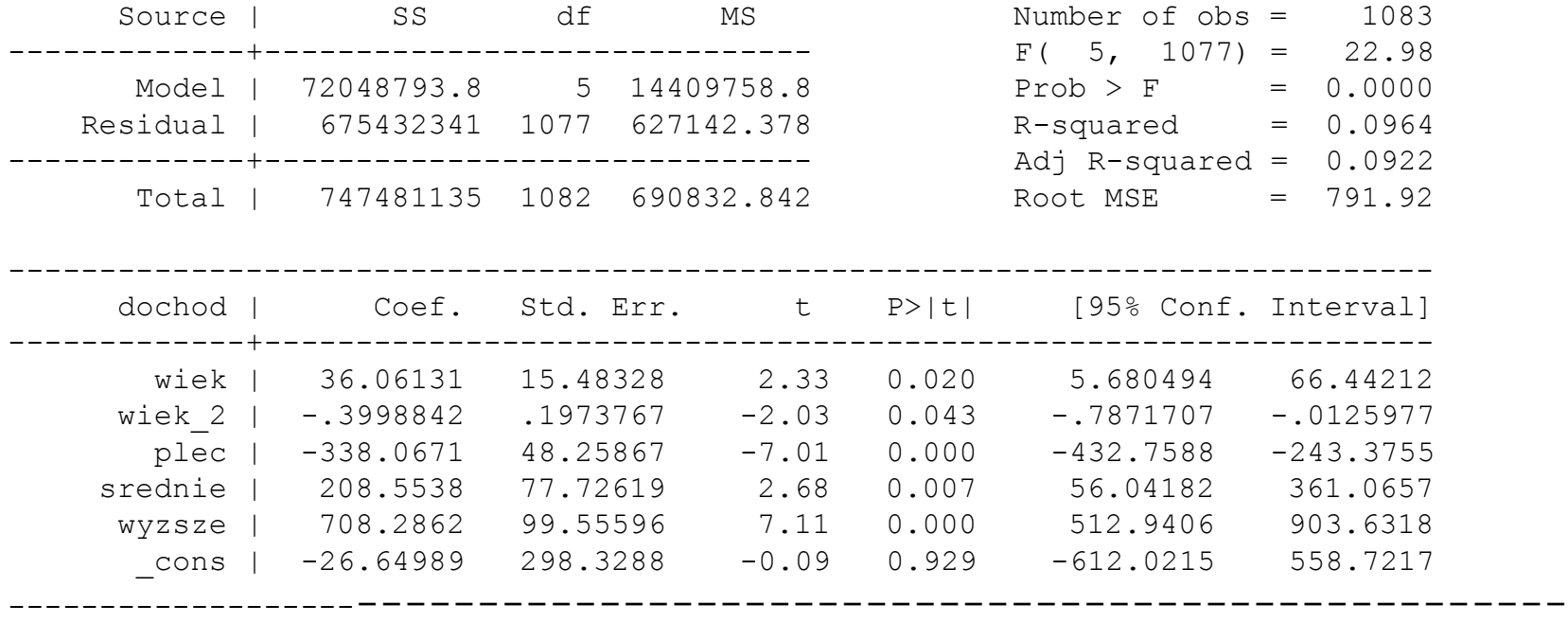

#### **INNE FORMY FUNKCYJNE MODELU ZE WZGLĘDU NA WIEK - WIELOMIAN STOPNIA II**

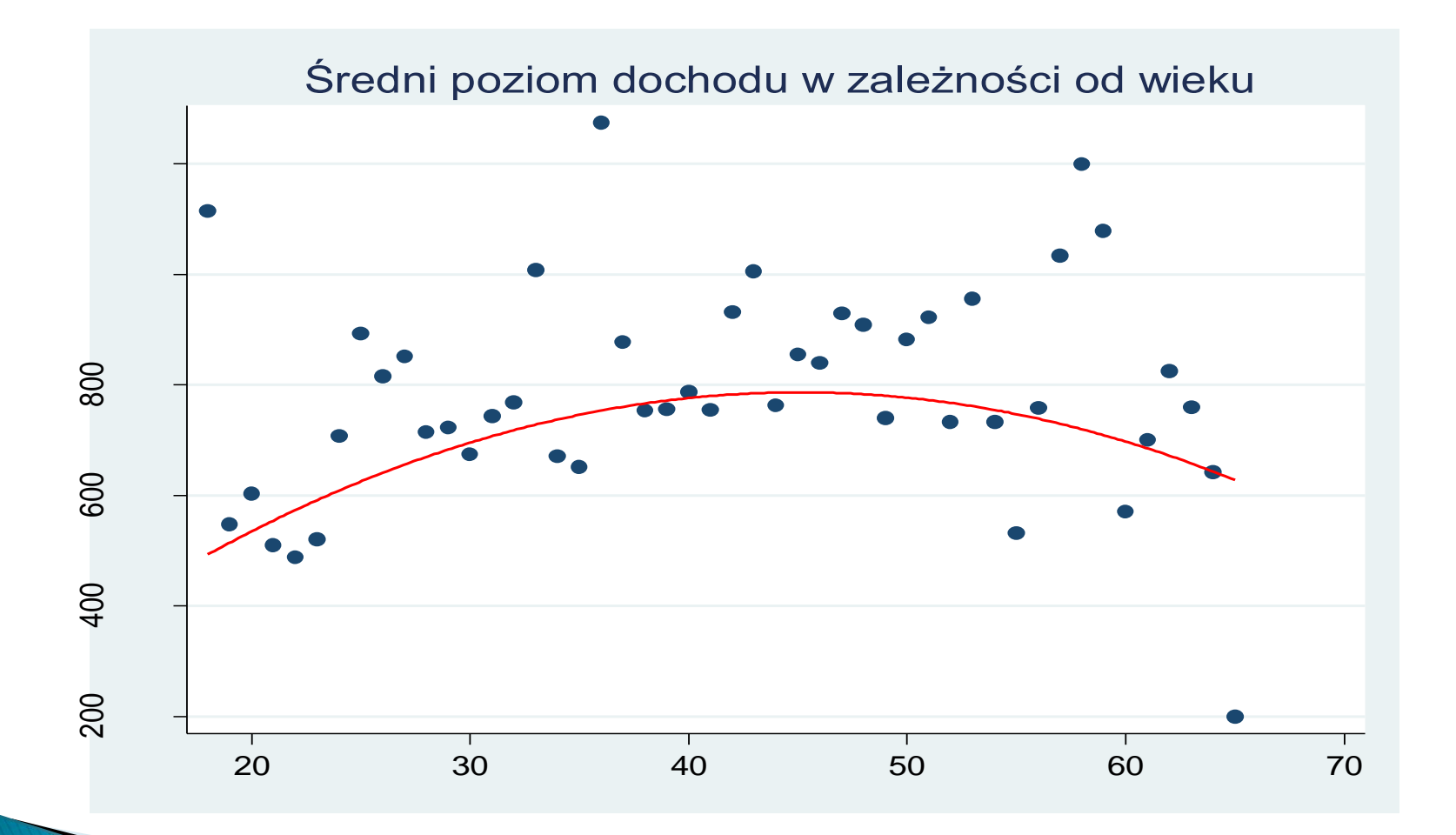

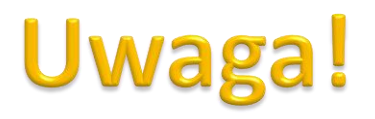

Praca na ćwiczeniach:

- <sup>o</sup> Model schodkowy
- <sup>o</sup> Model krzywej łamanej

- ▶ 1.Interakcje
- ▶ 2. Przybliżanie modeli nieliniowych
- ▶ 3. Założenia KMRL

## Klasyczny model regresji liniowej

- ▶ Na poprzednich wykładach pokazaliśmy, iż estymator MNK daje oszacowania parametrów, które są najlepiej dopasowane do danych
- Obecnie zajmiemy się własnościami statystycznymi tego estymatora i w tym celu przyjmujemy pewne dodatkowe założenia
- Najprostszym i najpopularniejszym układem założeń jest KMRL

# Założenia klasycznego modelu regresji liniowej

 1. Związek pomiędzy zmienną zależną a zmiennymi niezależnymi opisany jest równaniem:

 $y_i = \beta_1 + \beta_2 x_{2i} + \beta_3 x_{3i} + \cdots + \beta_K x_{Ki} + \varepsilon_i$   $i = 1,2,3 \cdots n$ 

- $\blacktriangleright$  2. Zmienne objaśniające  $\quad_{\mathcal{X}_{2i}}, x_{3i},...,x_{Ki} \text{ }$  są nielosowe dla  $\quad$   $i=1,2,3\cdot\cdot\cdot n$
- 3. Wartość oczekiwana błędu losowego jest równa zeru:

$$
E(\varepsilon)=\mathbf{0}
$$

Pozostałe założenia zostaną omówione na kolejnym wykładzie.

### Liniowość w modelu

- **Liniowość w modelu względem:**
- $\blacktriangleright$  Po pierwsze  **zmiennych objaśniających**  $\ X_{Ki}$ , które są w pierwszej potędze,

$$
y_i = \beta_1 + \beta_2 X_{2i}^{\mathbb{Q}} + \ldots + \beta_K X_{ki}^{\mathbb{Q}} + \varepsilon_i
$$

 $\blacktriangleright$  a po drugie - **względem parametrów**  ${\boldsymbol \beta}_k$ , które są również w pierwszej potędze.

$$
y_i = \sqrt{1 + \beta_2 X_{2i} + \dots + \beta_k X_{Ki} + \varepsilon_i}
$$

### **Pytania teoretyczne**

- 1. Wyjaśnić, co to znaczy, że między zmiennymi w modelu występują interakcje.
- 2. Opisać sposoby przybliżania zależności nieliniowej za pomocą modelu liniowego.

## **Dziękuję za uwagę**